## JOIN OUR CREW AT MCDONALD'S

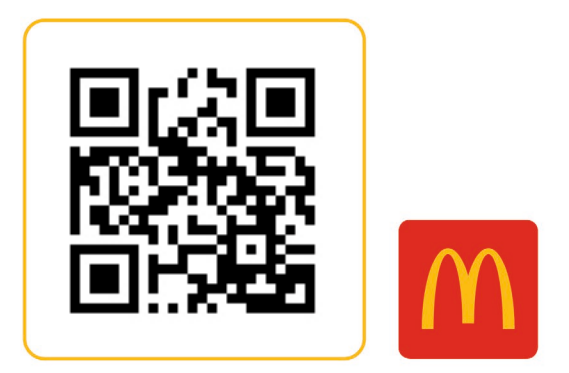

Whether it's a first job, a job before the dream job, or the job that turns into a career. See what we can do for you. To apply to work in this restaurant use the QR code or visit apply.mcdonalds.com.au

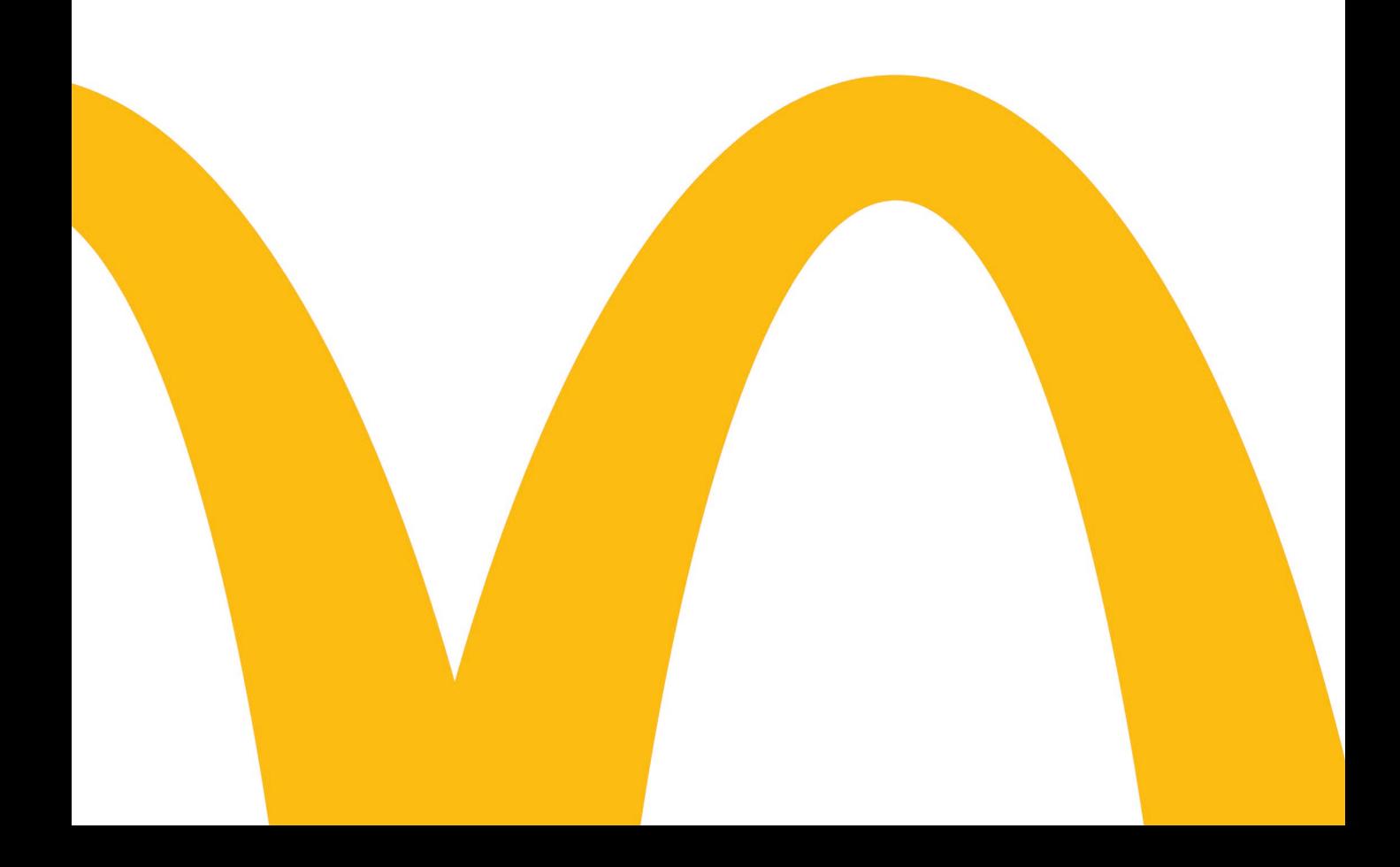

## **INSTRUCTIONS: Setting up a QR Code to Smart Recruiters**

- Step 1 Log on to SmartRecruiters
- Step 2 Find your Job Ad under the JOBS tab
- Step 3 Copy the website link from top of the job page

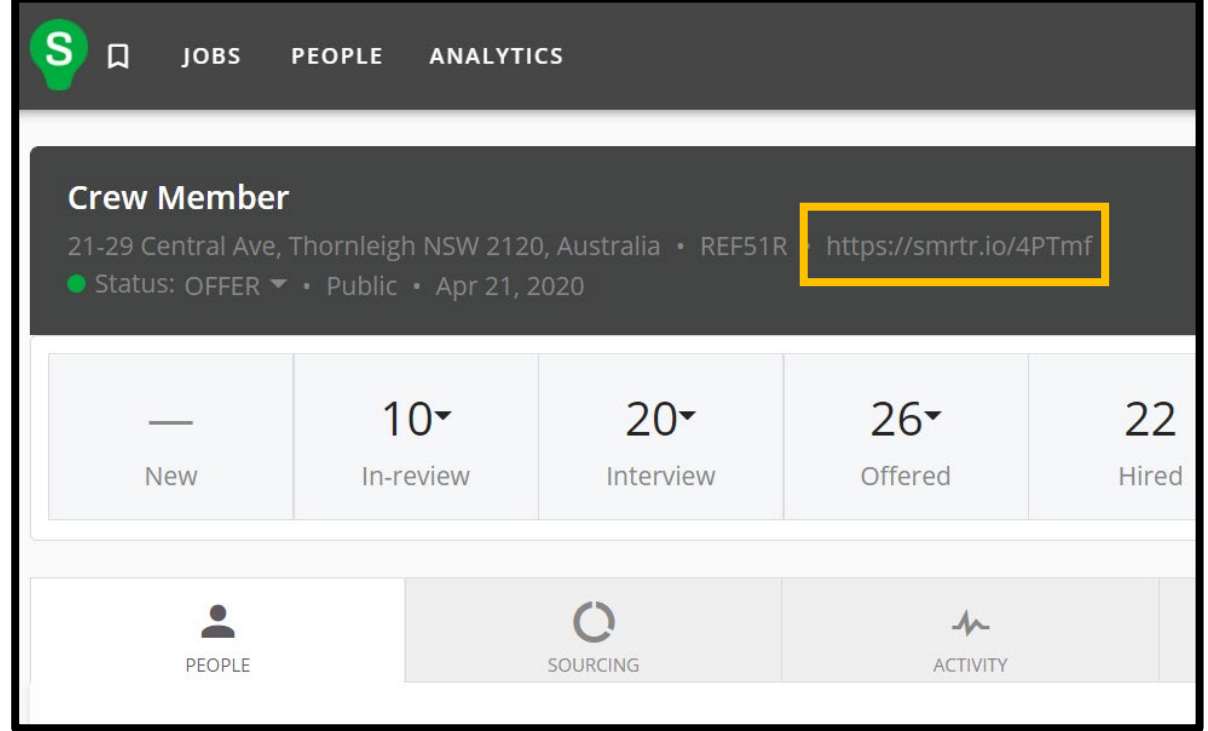

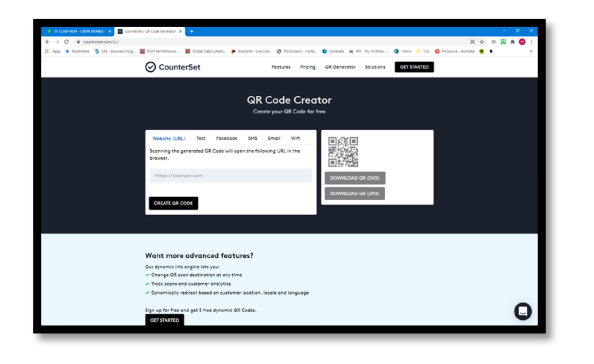

Step 4 – In a separate tab go to <https://www.counterset.com/qr/>. This is a free QR code creator website. Paste the website link from Step 3 into the appropriate section then click "CREATE QR CODE"

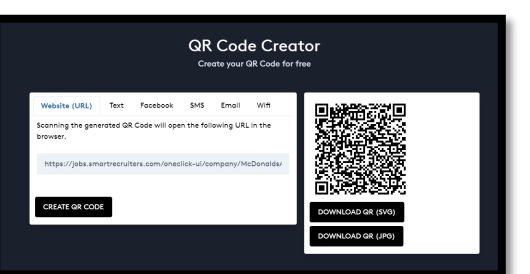

Step 5 – Download SVG or JPG file and insert onto your recruitment poster